## **DAFTAR ISI**

<span id="page-0-0"></span>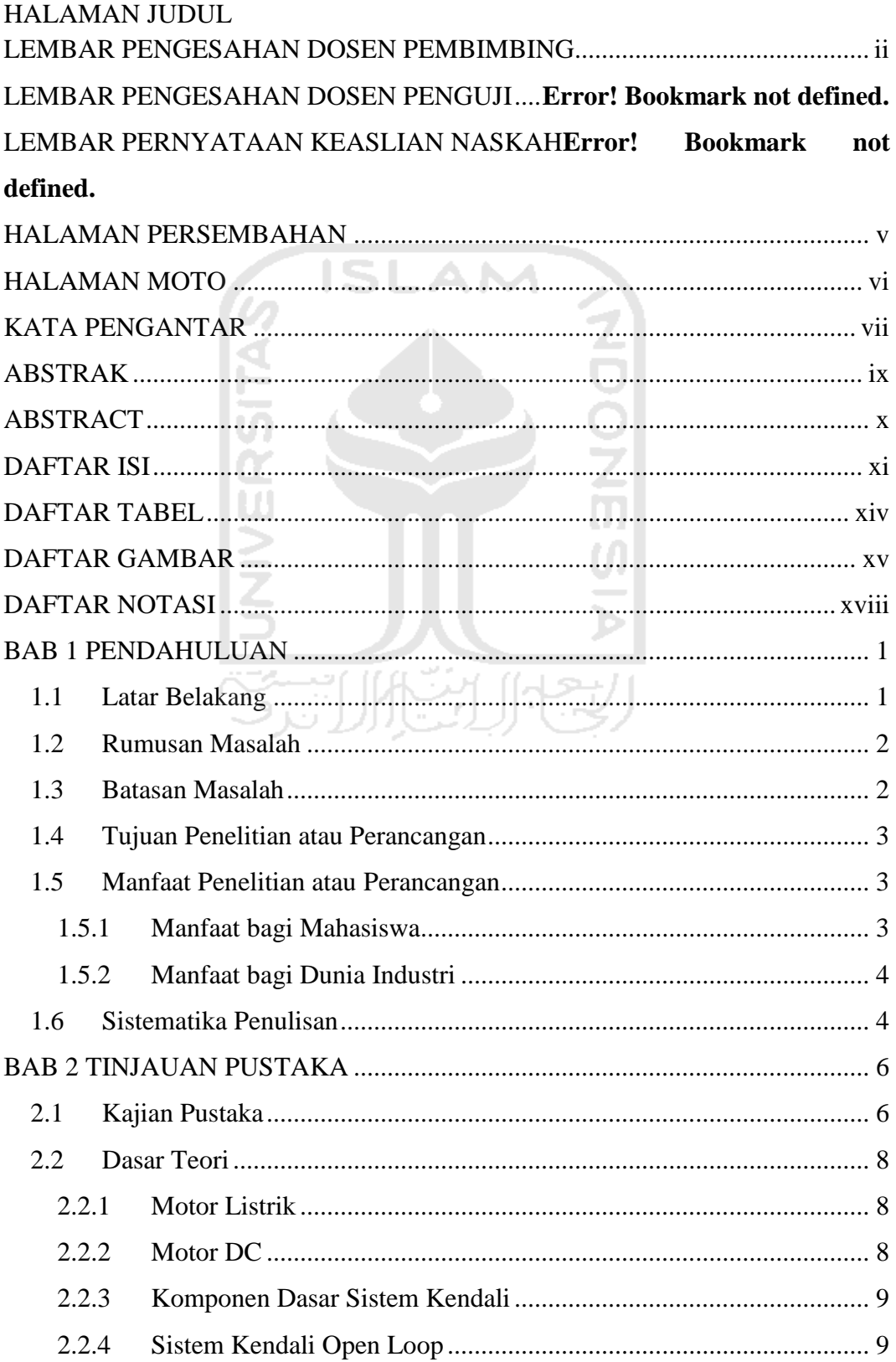

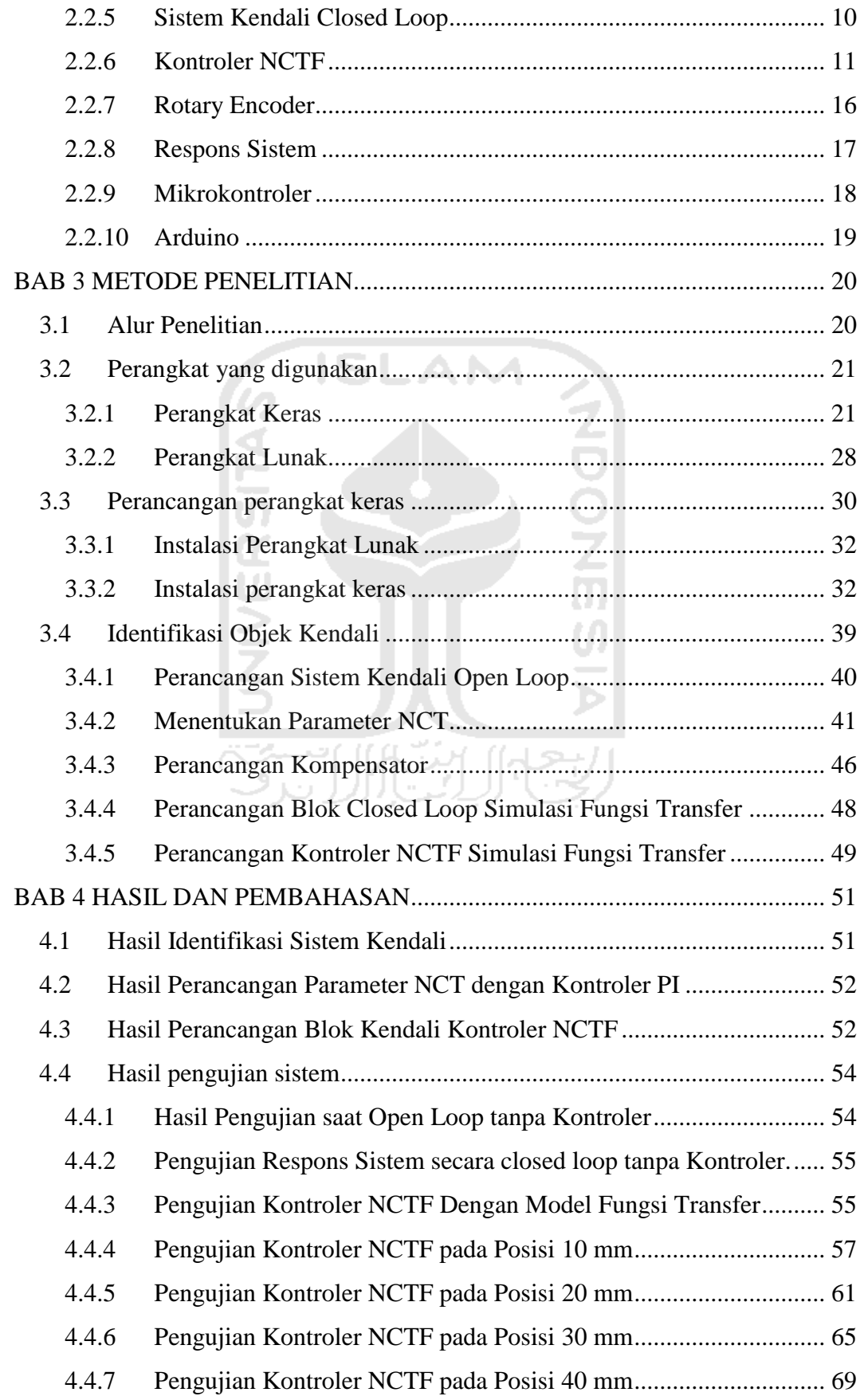

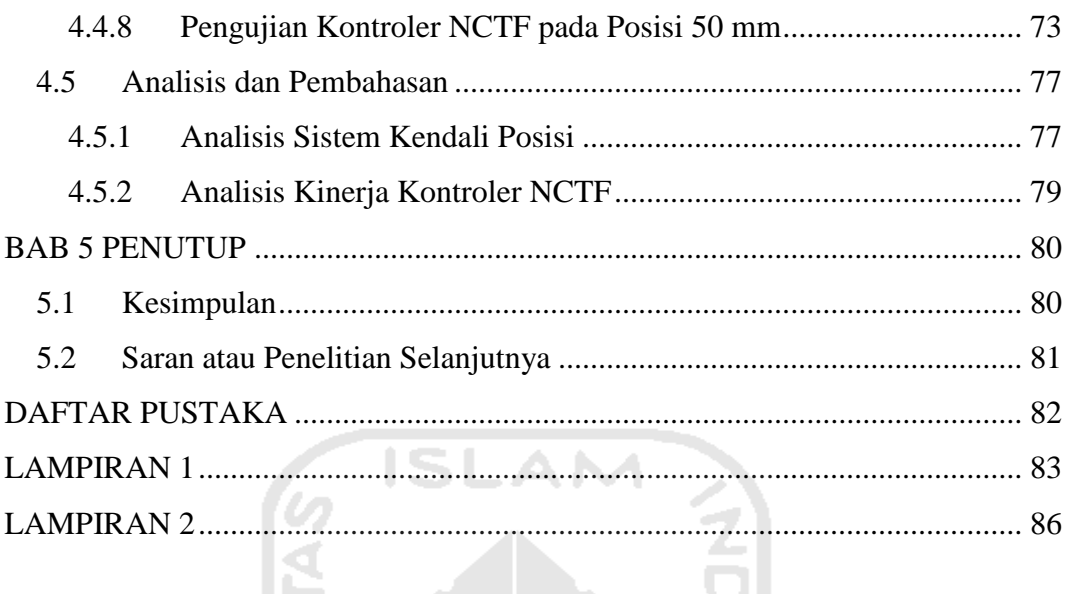

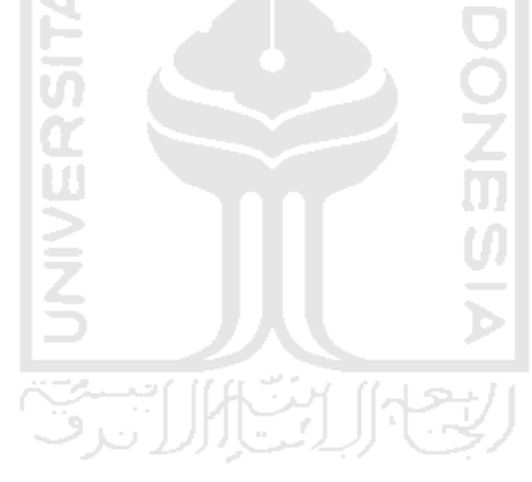

## **DAFTAR TABEL**

<span id="page-3-0"></span>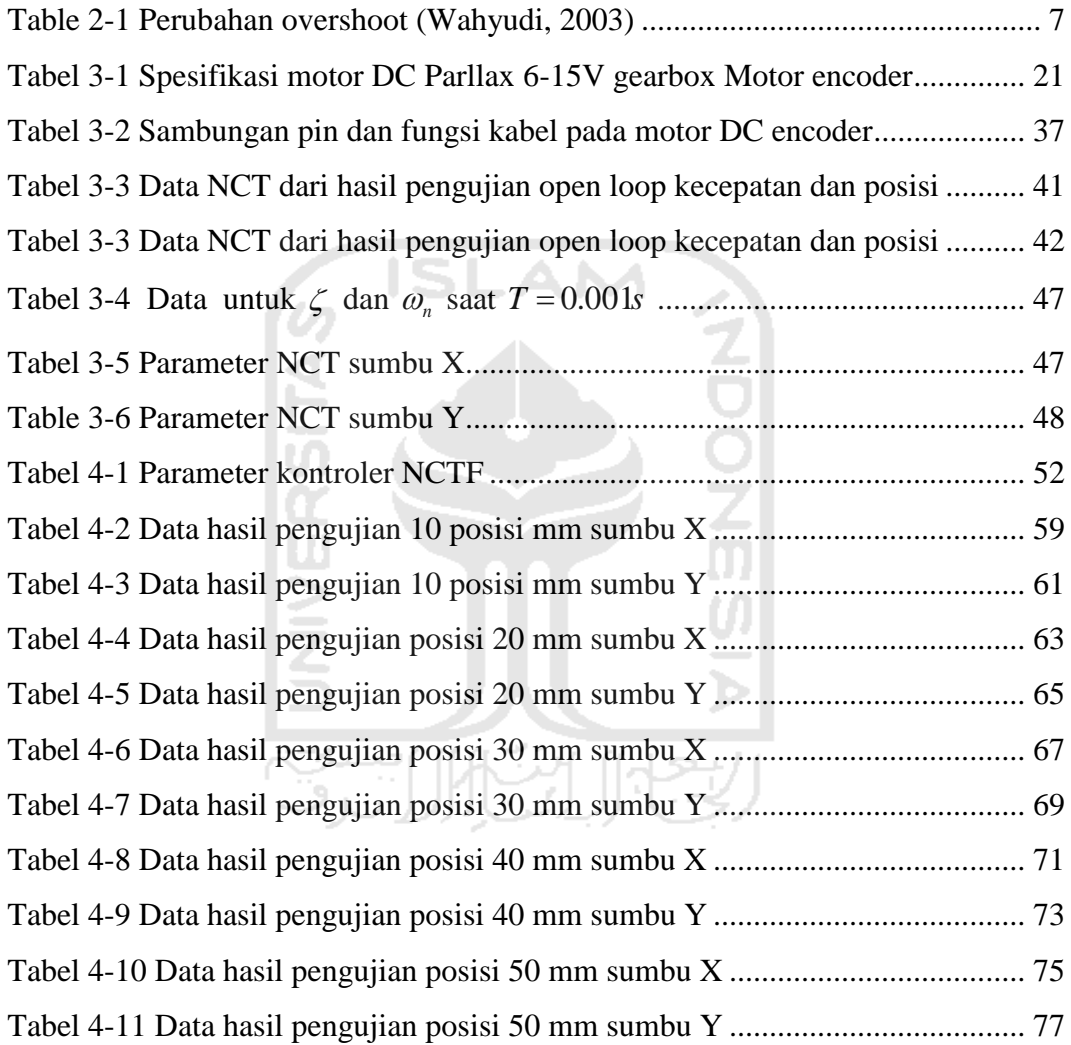

## **DAFTAR GAMBAR**

<span id="page-4-0"></span>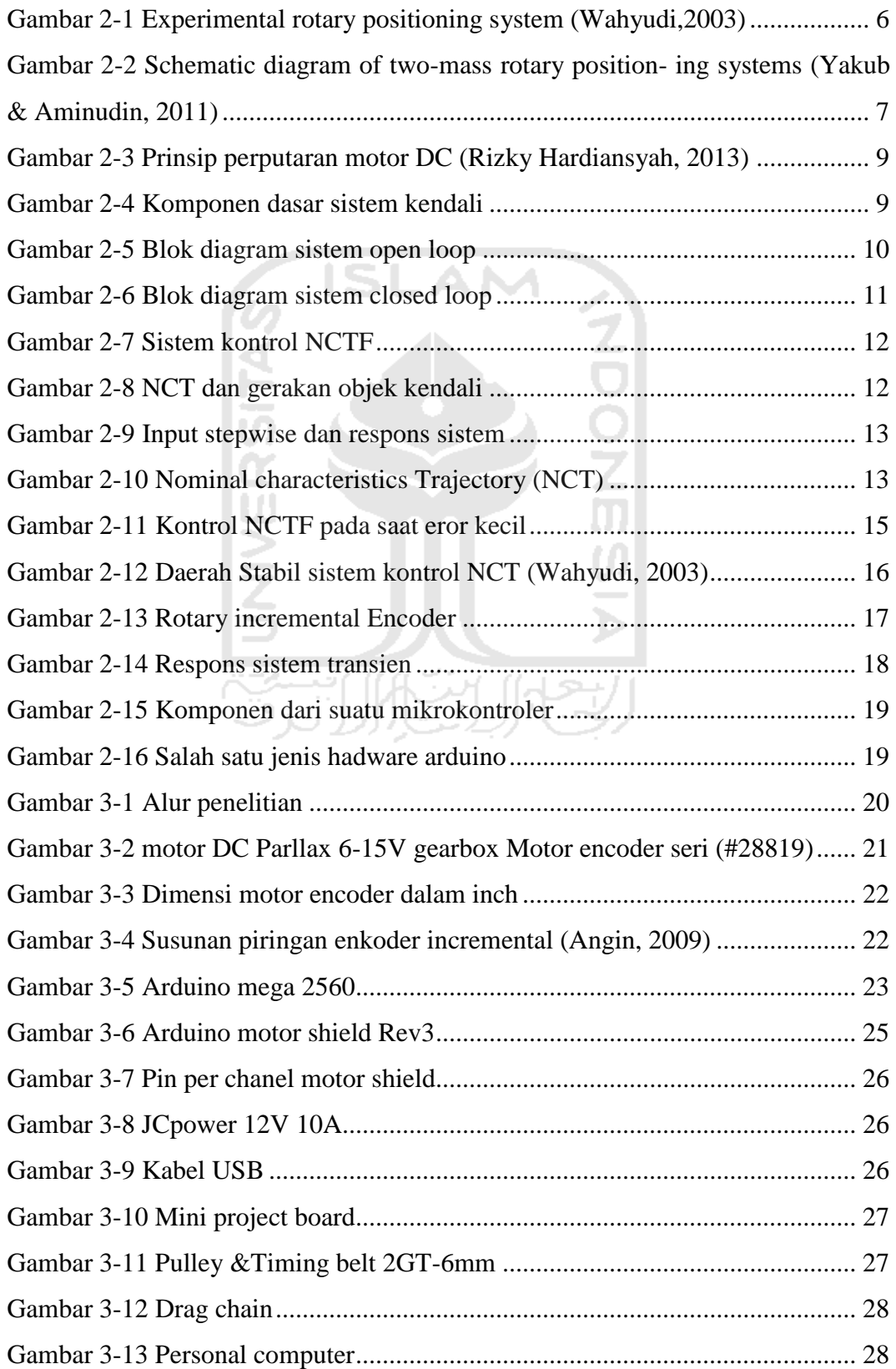

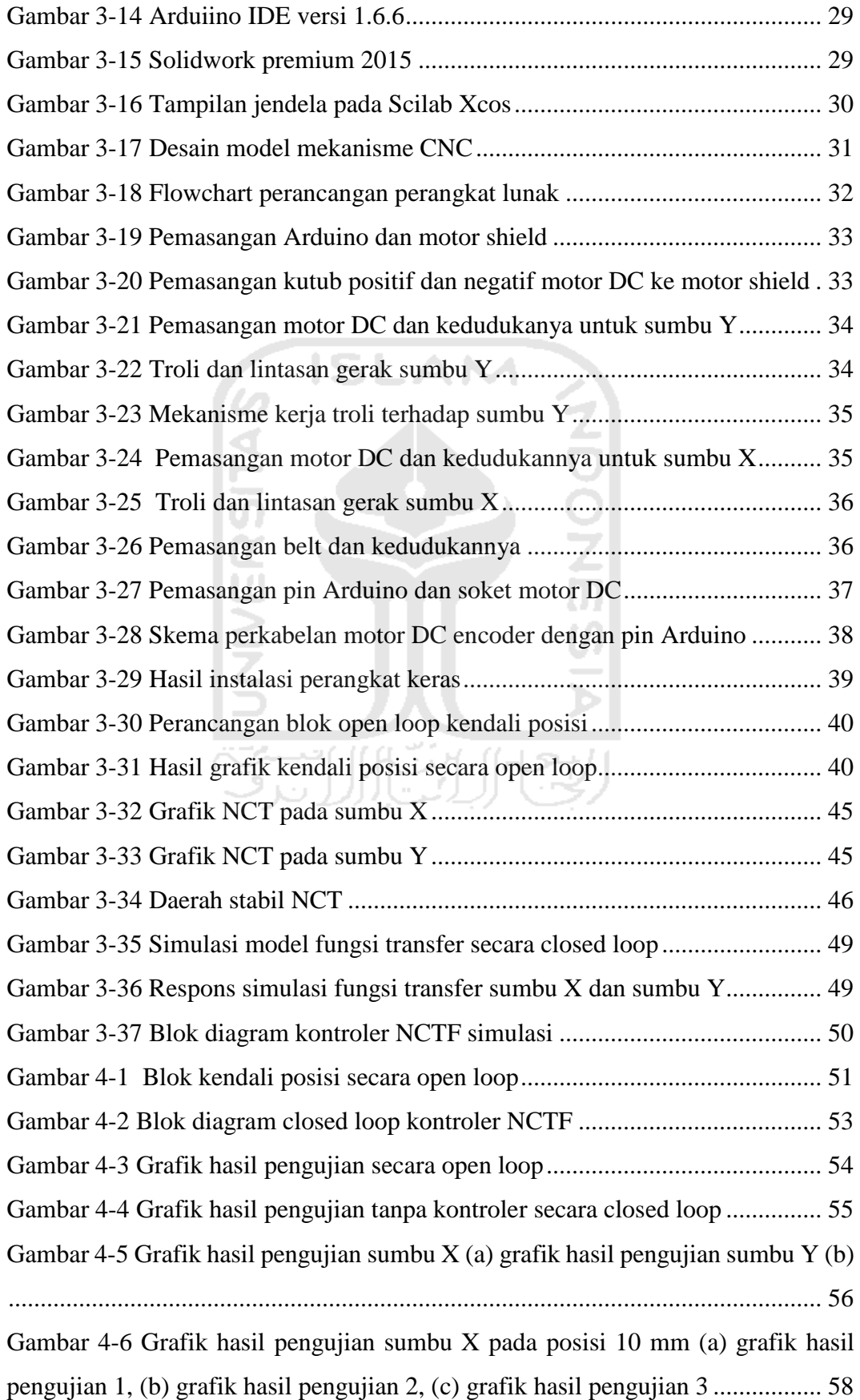

[Gambar 4-7 Grafik hasil pengujian sumbu Y pada posisi 10 mm \(a\) grafik hasil](file:///C:/Users/Andi/Desktop/T%20A/TUGAS%20AKHIR%20FINAL%20Mulfiyandi.docx%23_Toc484738869)  [pengujian 1, \(b\) grafik hasil pengujian 2, \(c\) grafik hasil pengujian 3](file:///C:/Users/Andi/Desktop/T%20A/TUGAS%20AKHIR%20FINAL%20Mulfiyandi.docx%23_Toc484738869) ................. 60 [Gambar 4-8 Grafik hasil pengujian sumbu X pada posisi 20 mm \(a\) grafik hasil](file:///C:/Users/Andi/Desktop/T%20A/TUGAS%20AKHIR%20FINAL%20Mulfiyandi.docx%23_Toc484738870)  [pengujian 1, \(b\) grafik hasil pengujian 2, \(c\) grafik hasil pengujian 3](file:///C:/Users/Andi/Desktop/T%20A/TUGAS%20AKHIR%20FINAL%20Mulfiyandi.docx%23_Toc484738870) ................. 62 [Gambar 4-9 Grafik hasil pengujian sumbu Y pada posisi 20 mm \(a\) grafik hasil](file:///C:/Users/Andi/Desktop/T%20A/TUGAS%20AKHIR%20FINAL%20Mulfiyandi.docx%23_Toc484738871)  [pengujian 1, \(b\) grafik hasil pengujian 2, \(c\) grafik hasil pengujian 3](file:///C:/Users/Andi/Desktop/T%20A/TUGAS%20AKHIR%20FINAL%20Mulfiyandi.docx%23_Toc484738871) ................. 64 [Gambar 4-10 Grafik hasil pengujian sumbu X pada posisi 30 mm \(a\) grafik hasil](file:///C:/Users/Andi/Desktop/T%20A/TUGAS%20AKHIR%20FINAL%20Mulfiyandi.docx%23_Toc484738872)  [pengujian 1, \(b\) grafik hasil pengujian 2, \(c\) grafik hasil pengujian 3](file:///C:/Users/Andi/Desktop/T%20A/TUGAS%20AKHIR%20FINAL%20Mulfiyandi.docx%23_Toc484738872) ................. 66 [Gambar 4-11 Grafik hasil pengujian sumbu Y pada posisi 30 mm \(a\) grafik hasil](file:///C:/Users/Andi/Desktop/T%20A/TUGAS%20AKHIR%20FINAL%20Mulfiyandi.docx%23_Toc484738873)  [pengujian 1, \(b\) grafik hasil pengujian 2, \(c\) grafik hasil pengujian 3](file:///C:/Users/Andi/Desktop/T%20A/TUGAS%20AKHIR%20FINAL%20Mulfiyandi.docx%23_Toc484738873) ................. 68 [Gambar 4-12 Grafik hasil pengujian sumbu X pada posisi 40 mm \(a\) grafik hasil](file:///C:/Users/Andi/Desktop/T%20A/TUGAS%20AKHIR%20FINAL%20Mulfiyandi.docx%23_Toc484738874)  [pengujian 1, \(b\) grafik hasil pengujian 2, \(c\) grafik hasil pengujian 3](file:///C:/Users/Andi/Desktop/T%20A/TUGAS%20AKHIR%20FINAL%20Mulfiyandi.docx%23_Toc484738874) ................. 70 [Gambar 4-13 Grafik hasil pengujian sumbu Y pada posisi 40 mm \(a\) grafik hasil](file:///C:/Users/Andi/Desktop/T%20A/TUGAS%20AKHIR%20FINAL%20Mulfiyandi.docx%23_Toc484738875)  [pengujian 1, \(b\) grafik hasil pengujian 2, \(c\) grafik hasil pengujian 3](file:///C:/Users/Andi/Desktop/T%20A/TUGAS%20AKHIR%20FINAL%20Mulfiyandi.docx%23_Toc484738875) ................. 72 [Gambar 4-14 Grafik hasil pengujian sumbu X pada posisi 50 mm \(a\) grafik hasil](file:///C:/Users/Andi/Desktop/T%20A/TUGAS%20AKHIR%20FINAL%20Mulfiyandi.docx%23_Toc484738876)  [pengujian 1, \(b\) grafik hasil pengujian 2, \(c\) grafik hasil pengujian 3](file:///C:/Users/Andi/Desktop/T%20A/TUGAS%20AKHIR%20FINAL%20Mulfiyandi.docx%23_Toc484738876) ................. 74 [Gambar 4-15 Grafik hasil pengujian sumbu Y pada posisi 50 mm \(a\) grafik hasil](file:///C:/Users/Andi/Desktop/T%20A/TUGAS%20AKHIR%20FINAL%20Mulfiyandi.docx%23_Toc484738877)  [pengujian 1, \(b\) grafik hasil pengujian 2, \(c\) grafik hasil pengujian 3](file:///C:/Users/Andi/Desktop/T%20A/TUGAS%20AKHIR%20FINAL%20Mulfiyandi.docx%23_Toc484738877) ................. 76 [Gambar 4-16 Sistem secara keseluruhan](file:///C:/Users/Andi/Desktop/T%20A/TUGAS%20AKHIR%20FINAL%20Mulfiyandi.docx%23_Toc484738878) .............................................................. 78

## **DAFTAR NOTASI**

<span id="page-7-0"></span>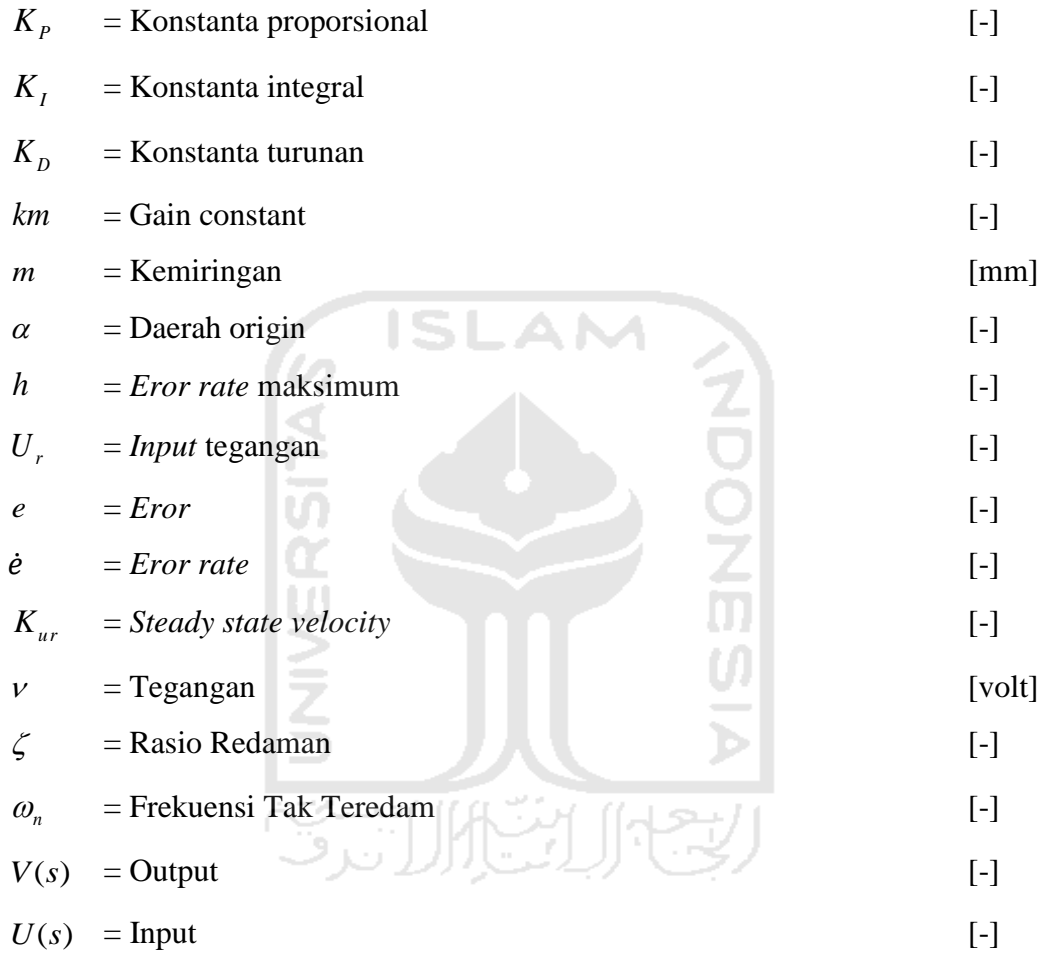